University Logo

## University of Basel template

for the LATEX beamer package

Author, Institute, January 1, 2019

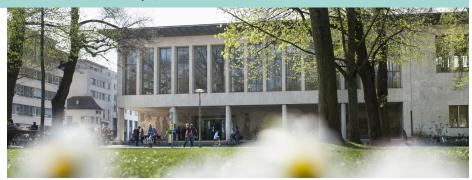

## Overview of the title page

### Logos

- For legal reasons, the university logo is not included in this template.
- However, if you are a member of the university, you can download it at
  - https://www.unibas.ch/de/Mitarbeitendenportal/ Infrastruktur/Corporate-Design/Logo-Vorlagen.html.
- To include the logo, replace the files
   UniBas\_Logo\_DE\_Schwarz\_RGB\_65.pdf and
   UniBas\_Logo\_EN\_Schwarz\_RGB\_65.pdf with the correct file.
- If necessary, a second logo (e.g. of your institute) can be put in the upper right corner. Modify the variable titlelogo accordingly.

## Overview of the title page

#### Affiliation

You can display your affiliation as follows:

- No affiliation at all
- Author
- Author, date
- Author, institute, date

## Overview of the title page

## **Images**

- Feel free to change the main title image by another image having the same aspect ratio
- Logos and the main title image are stored in the folder "beamerLogos"

#### Overview of the footer

On the left-hand side, you can display the following items:

- Nothing at all
- Title author
- Title author date

On the right-hand side, you can display the following items:

- "University of Basel" text (optional)
- Slide number
- Number of total slides (optional)

#### Colors

The main colors of the University of Basel corporate design are already predefined

University Logo

# Thank you

for your attention.